# DAWAN

Plande la formation

## [www.dawa](https://www.dawan.fr)n.fr

## Formation GWT Mobile

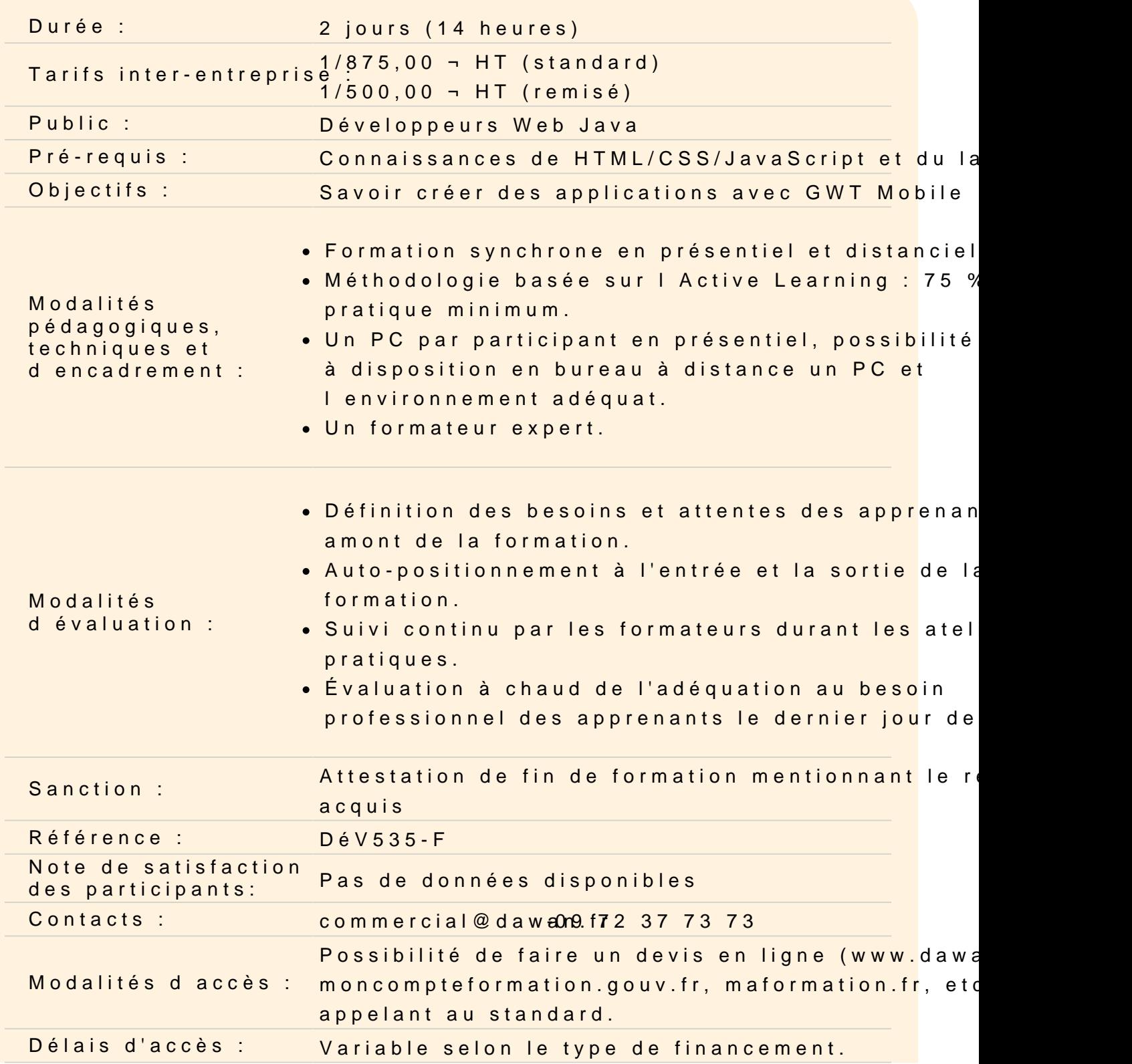

**Accessibilité :**

Si vous êtes en situation de handicap, nous sommes en mesure de vous accueillir, n'hésitez pas à nous contacter à referenthandicap@dawan.fr, nous étudierons ensemble vos besoins

#### **Introduction**

Développement d'applications web mobiles Panorama des frameworks web disponibles :jQTouch, jQuery Mobile, Sencha Touch, Dojo Mobile,... Présentation de Google Web Toolkit (GWT 2) Compilation Java vers JavaScript Environnement, plugins et Google App Engine Structure d'un projet GWT2 : découpage, bibliothèques

## **Atelier pratique : Mise en place de l'environnement de développement : eclipse/plugin, serveur web, librairies et organisation du projet**

#### **Composants graphique GWT Mobile**

Application riche et widgets GWT Présentation de l'API et panorama des composants graphiques Gestionnaires de positionnement Gestion des évènements : modèle, mise en oeuvre Mécanismes d'internationalisation GWT Designer : présentation, utilisation Intégration d'un site existant

#### **Atelier pratique : création d'un projet GWT 2**

#### **Concepts avancés**

JavaScript Native Interface Interactions JavaScript / Java Conception de composants personnalisés Gestion de la session Gestion de la navigation, Same Origin Policy (SOP) Chargement et optimisation Développement In-Browser, UIBinder Pattern MVP HTML 5 et GWT Mobile

Déploiement, PhoneGap

## **Atelier pratique : utilisation de JavaScript et création de composants graphiques**

#### **Communication client / serveur**

Communication asynchrone et Ajax Etude de la communication RPC Sérialisation et gestion des exceptions Utilisation de JSON, XML, DOM

#### **Atelier pratique : mise en place d'un service asynchrone**

#### **Tests unitaires**

Mise en place de tests (JUnit / GWTTestCase) Tests asynchrones

#### **Atelier pratique : implémentation de tests pour une application GWT**